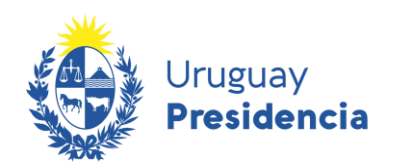

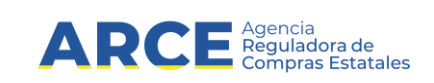

# **Novedades de Proveedores**

## **Descripción Funcional del Servicio**

#### **INFORMACIÓN DE INTERÉS**

Última actualización: 19/02/2014 Nombre actual del archivo: RUPE Descripción funcional Novedades Proveedores

### **Historial de Revisiones**

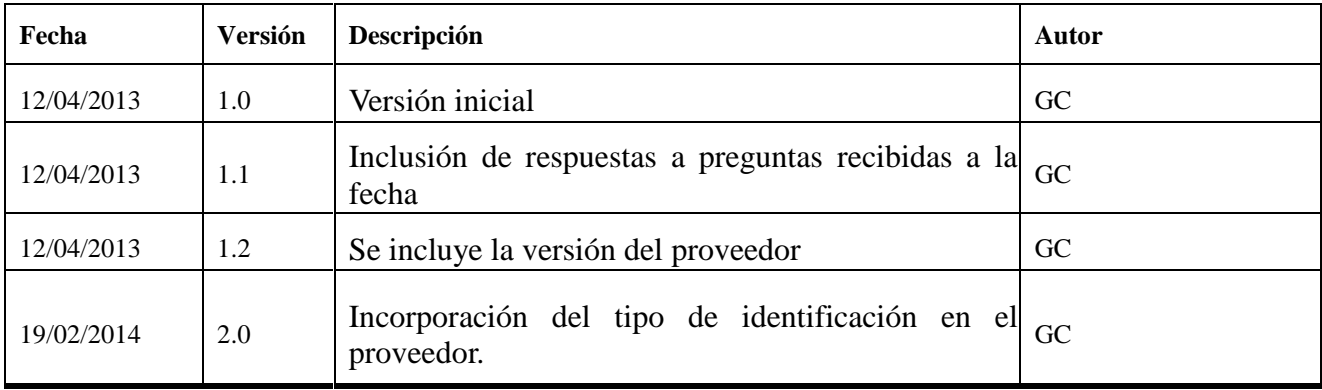

#### Tabla de contenido

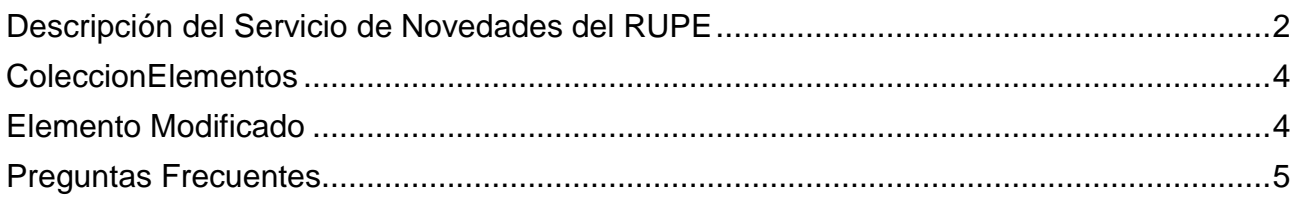

#### <span id="page-2-0"></span>**Descripción del Servicio de Novedades del RUPE**

El RUPE publicará novedades en la Plataforma de Gobierno Electrónico. Cada una de estas novedades tendrá la siguiente estructura:

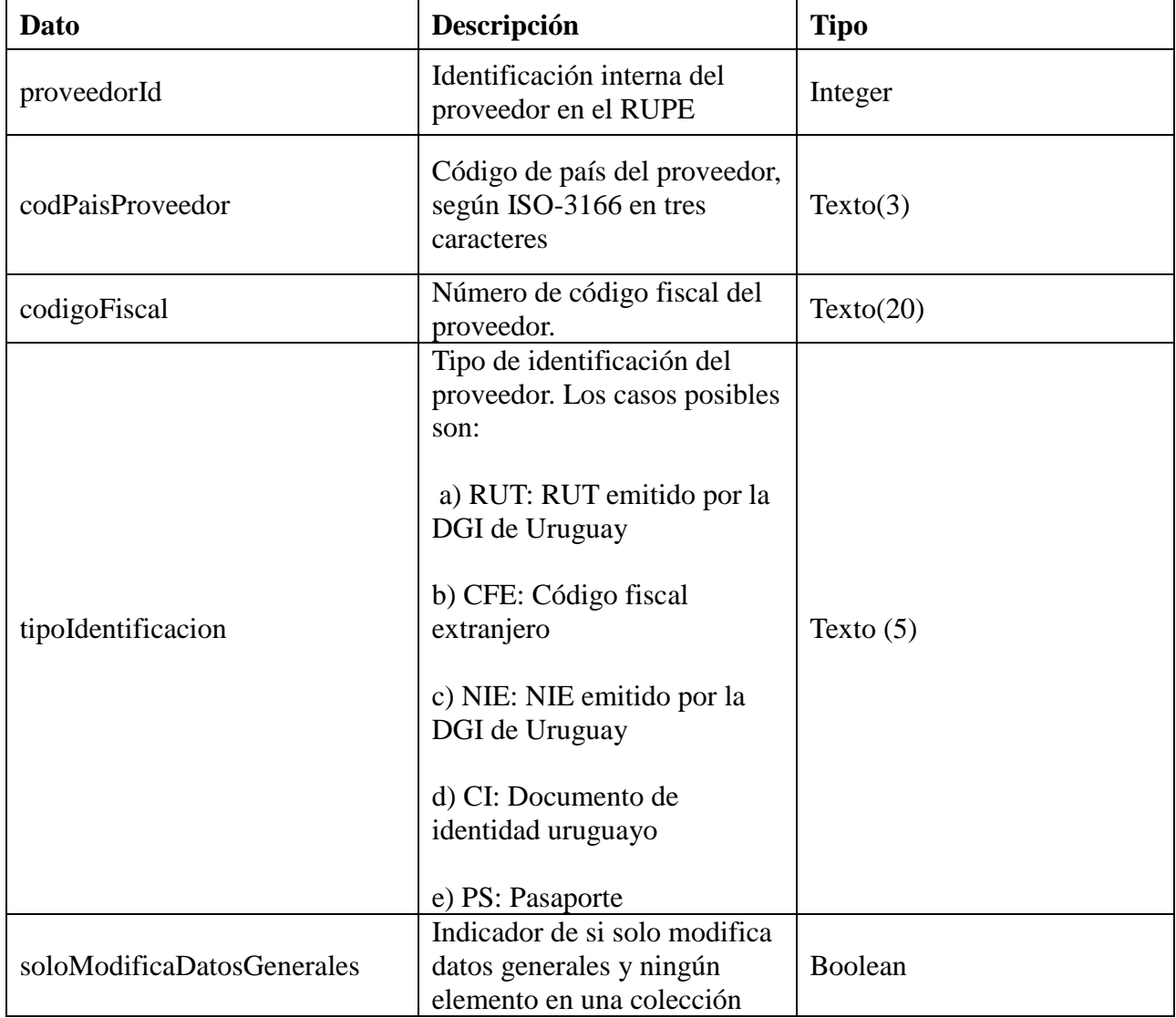

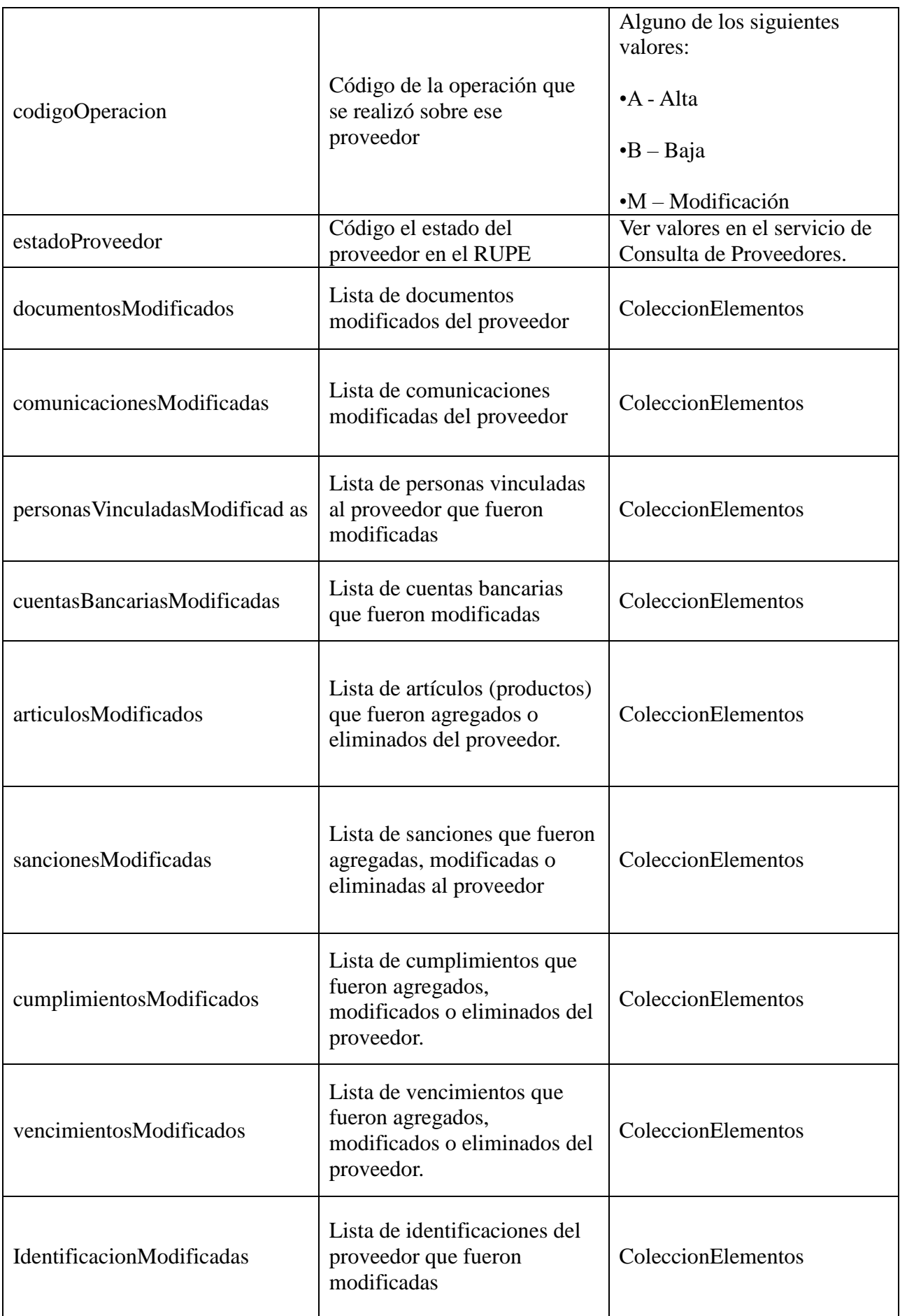

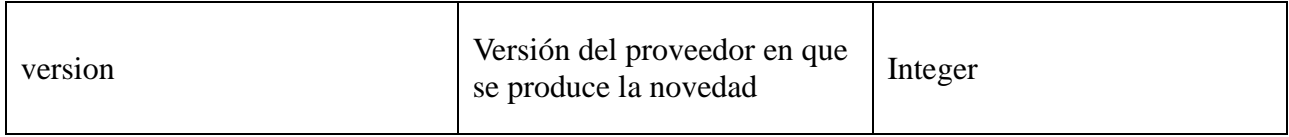

#### <span id="page-4-0"></span>**ColeccionElementos**

Es una lista de elementos modificados

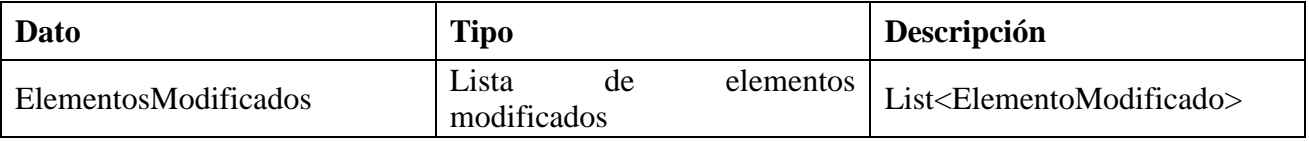

#### <span id="page-4-1"></span>**Elemento Modificado**

Es un elemento modificado.

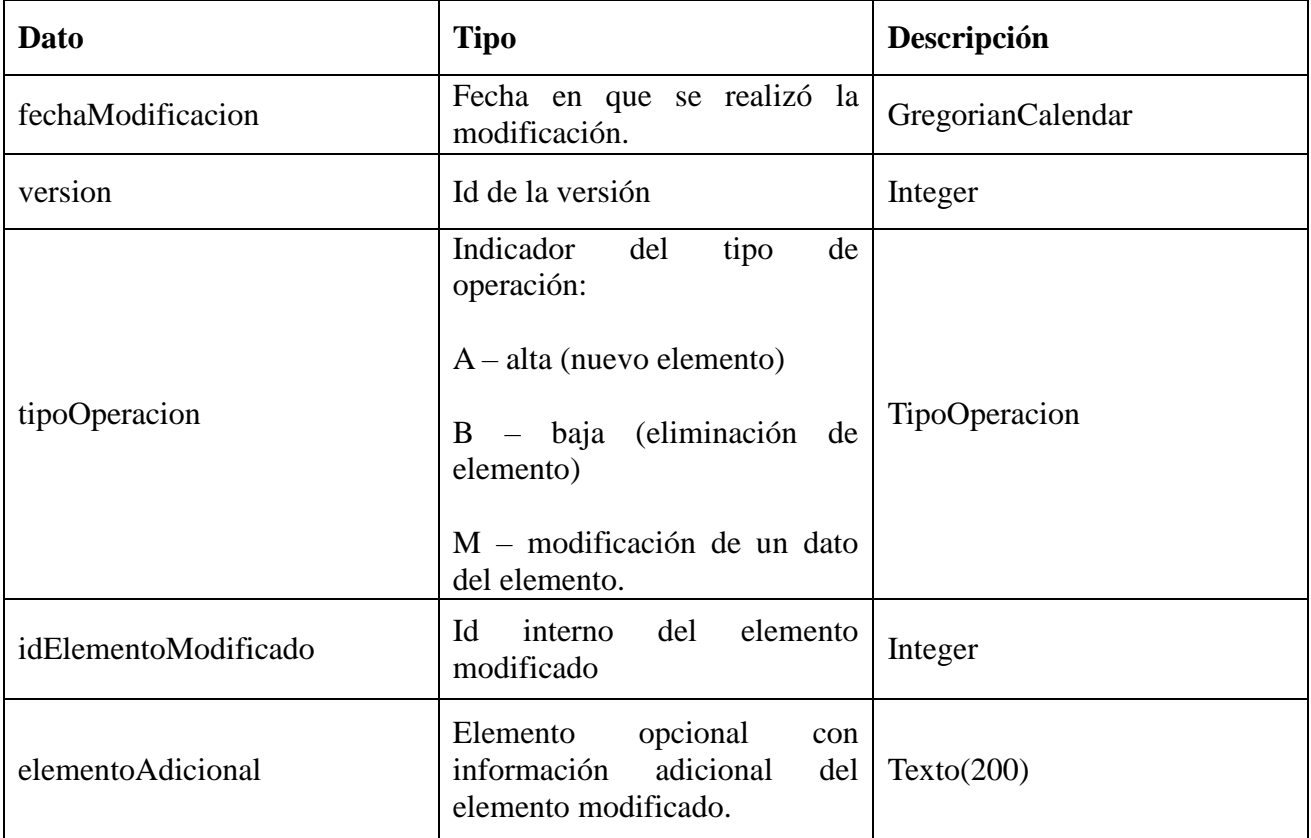

#### <span id="page-5-0"></span>**Preguntas Frecuentes**

1.- Si a un proveedor se le cambia solo un dato general, ¿cómo se determina?

R: Porque el campo soloModificaDatosGenerales tiene el valor true. En caso contrario tendrá el valor false.

2.- ¿Se publican los proveedores, cualquiera sea su estado?

R: Si. En el consumo de la novedad, podrá determinarse el estado y descartar los estados que no se deseen procesar.

3.- A partir de los datos de la novedad, ¿cómo se obtiene el dato modificado?

R: Se debe consultar, usando el servicio "Consulta de Proveedores", el elemento correspondiente. Por ejemplo, si el elemento modificado fue una sanción, se deberá utilizar el método "obtenerSancionPorId" pasando como parámetro el valor "idElementoModificado".

4.- ¿Para qué se utiliza el campo version?

R: Dado que las novedades no necesariamente son consumidas en forma sincrónica, es necesario mantener el versionado de los elementos, para solicitar al servicio de Consulta de Proveedores, el elemento en una versión dada.

5.- Los números de versión para un elemento particular, ¿son consecutivos?

R: No. Puede suceder que no se publique como novedad alguna novedad de un elemento y de esa forma se tendría publicada por ejemplo la versión 3 del elemento y la versión 5, pero no la versión 4. Por tal motivo, no debe utilizarse ese campo para determinar que no haya faltado consumir algún dato.

6.- ¿Por qué se agrega el tipo de identificación en la novedad del proveedor?

R: Ante la incorporación de personas físicas, podría ocurrir algún caso en que el número de documento de una persona jurídica y una persona física coincidan en un mismo país. Dada esta posibilidad, se agrega el tipo de identificación.